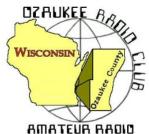

# The ORC Newsletter

Official publication of the Ozaukee Radio Club, Inc. Mail all contributions to the editor, Tom Ruhlmann, W9IPR, 465 Beechwood Dr., Cedarburg WI 53012 (phone 262 377-6945). Permission to reprint articles published in any issue is granted provided the author and the Ozaukee Radio Club Newsletter are credited.

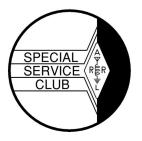

ORC Repeaters on 146.97, 224.18 and 443.750 MHz - Callsign W9CQO Web site: <a href="www.ozaukeeradioclub.org">www.ozaukeeradioclub.org</a>

Facebook: facebook.com/orcwi

Volume XXVVI February 2013 Number 2

### From the President

De Ken Boston (W9GA)

The new slate of officers is now set for the next year, but remains similar to last year's group, with the only change being the installment of Gary, K9DJT as the new secretary. I congratulate all, and hope the members will continue to support our club activities, and provide input and guidance to the officers and board members. This is a fine club group, with an active membership, which has been a sizable force in Amateur Radio activities in the area. Please help out in any way you feel fit.

We have a 'winner' for <u>Ham of the Year</u>, and also for <u>Turkey of the Year</u>. These prestigious awards will be given out at the PEP party, which is coming up soon. I wish to urge you to sign up for the Post Everything party, which is held this year on March 2 at the American Legion post in Grafton. This is a fun event, and is highlighted by our awards presentation and music by the BLTs. Oh and the food is excellent, as prepared by the catering staff from the Prime Minister. The Bar opens at 6 PM and the dinner is served at 7:15 PM. Please let Dave, N9UNR know that you are coming, and either send him a check for \$18.00 per attendee. (\$36 for a couple) or use the pay pal link on our website. Please get your reservation in soon, as the cutoff date for attendance is Feb 22.

We also present other recognition awards for several other categories such as; Public Service, Communications, Project of the year, Club service, Program of the year, Contester of the year, Operator of the year, and many others. If you have some input for the board with regard to any of the above accomplishments, please get your input to me or the board regarding any nominees deserving of recognition.

Please, if you have not paid dues for 2013 yet, see Dave, N9UNR to continue membership in our fine organization. You can also do this from the webpage, or mail them to Dave.

Our program for Wednesday, Feb 13 is Loren, N9ENR with a presentation on D-STAR, from start to finish.

Brave the weather and join us at the senior center this Wednesday February 13<sup>th</sup> at 7:30 PM. Doors open at 7 PM so come early and get some face time in with your fellow HAM operators.

73 Ken W9GA

# **OZ DX & Contesting**

De Gary Sutcliffe (W9XT)

Good DXers spend a lot of time tuning and not nearly as much time transmitting. One problem is that sometimes the band is open but everyone is listening and no one is transmitting. Everyone thinks that the band is closed. This happens a lot on 10 Meters, and I think also frequently on 30 Meters. One way to see if the bands are open is to check the NCDXF beacon system. This is a world wide system of 18 stations. Each station transmits for 10 seconds in its assigned time slot. In three minutes you can check what areas of the world are coming in. The beacons are on 14.100, 18.110, 21.150, 24.930 and 28.200 MHz.

The stations start by sending their call sign in CW. Then they send long dashes at 100 watts, 10 watts, 1 watt, and .1 watt. This will give you an idea of what you signal might sound like at the other end. The call signs are sent in CW at 22 wpm. If your code speed is not quite high enough to copy that, you can look up the schedule at the web site at <a href="http://www.ncdxf.org/beacon/beaconschedule.html">http://www.ncdxf.org/beacon/beaconschedule.html</a>. If your clock is accurate you can just see what station is scheduled for that time slot. You don't even have to copy its call!

The big contest this month is the ARRL DX CW contest. It starts at 0000Z on February 19 (6:00PM Friday Feb 18 local) and ends 48 hours later. Basically this is the world works the US and Canada. We send a signal report and state. DX stations send a signal report and their power level. Don't call anyone sending states or Canadian provinces.

This is probably the second largest DX contest. The biggest is the CQWW in the fall. The reason that CQWW is more popular is because the DX stations can work each other. That makes it more interesting for them, and gives them someone to work when they don't have propagation to the US. On the other hand, it is an advantage to us because the DX will be focused on our direction. We don't have to deal with some African station working layers of stronger European or Japanese stations and ignoring us. It is a fun contest and I plan a serious effort. Hopefully the sun spot count will go up a bit.

The most interesting DXpedition this month is to Uganda in east central Africa. This is by a group of mostly French and German operators and they will be using the call sign 5X8C. They will be on from February 6-18 and all bands from 160 meters through 6 meters. The announced modes are SSB, CW, RTTY and PSK. Their web site is http://www.5x2013.com/ Just south of Uganda is Burundi. A group of mostly Belgian operators will be signing 9U4U from February 14-23. They will be on 160-10 meters, SSB, CW and RTTY. Their website is <a href="http://www.9u4u.be/">http://www.9u4u.be/</a> and they have on line logs.

Still not enough Africans in the log? February 21- March 6 will be the dates a large group of Italian operators will be in Burkina Faso signing XT2TT. This will be another 160-10 meter, SSB, CW and RTTY operation. <a href="http://www.i2ysb.com/idt/">http://www.i2ysb.com/idt/</a> The air waves from there might be a bit crowded. A group of Japanese operators will also be there for a separate operation from February 22-March 2. Each operator will be using a different call.

Swinging the beam towards the southwest brings Clipperton Island west of Central America. This island is owned by France. Early in my ham radio days in the 1970s there was a DXpedi-

tion to Clipperton. Apparently there had not been an operation in over 20 years and it was high on the most wanted list. The French had used the island as a base for monitoring their nuclear program in the Pacific so did not allow visitors. The DXpedition was really a huge event. It is not so rare these days but it is not activated all that often. The last big operation I remember was in 2000.

The next operation to Clipperton starts February 28 through March 10. There are about 20 operators from all over the world. The non-ham members of the group include a couple of scientists and a film crew. They will be on 160-6 meters including 6 meter EME. You can bet ORC President W9GA will be watching for this one closely! <a href="http://tx5k.org/">http://tx5k.org/</a>

The days are getting longer, but getting outside in warm weather is still a long ways off. Since you will be inside you might as well play on the radio. There are plenty of things to work this month.

# Computer Corner-No. 179: Spinrite

Stan Kaplan, WB9RQR
715 N. Dries Street, Saukville, WI 53080-1664 (262) 268-1949
<a href="mailto:skaplan@mcw.edu">skaplan@mcw.edu</a>

I don't often tout pay-for programs, but Spinrite is one that deserves it. It is mature — it has been around for 25 years, having first been released in 1988. Now revised to Version 6, it is still the only program of its kind in the world. And, it still is a valuable tool to prevent data loss, or to recover data once it has been lost. If you have ever had a hard drive crash with subsequent loss of data, Spinrite may be your answer to both prevention and cure. I consider it as important as antivirus software.

Here is what it does when you run it. It first lifts a bunch of your data (4096 bits) from a region on the hard drive and stores it in memory. It then puts a data pattern on the drive in place of your data – using a specially designed pattern that is the most difficult for the drive to read and write. If the drive can write and read these weakest possible magnetic signals from the platter, it can read anything, including your data. It does this data "scrubbing" repeatedly. If all goes well after a number of repeats, it drops your data back on the platter and moves on to the next region. Again, it only puts the data back if the region is absolutely safe. At the very least, this has the benefit of rewriting your data to the platter and thus refreshing the magnetic domains anew.

What if things do not go well when reading an area? What if Spinrite discovers a weak or failing area and it cannot initially read all 4096 bits? It stores what it can and reads the sector many more times than the drive normally reads it (up to several thousand times). It also deliberately repositions the heads during these repetitive reads to slightly one side or the other of the defective tracks. This most often allows it to recapture all of the data perfectly. Finally, even if it cannot recapture all the data, Spinrite uses the data it has and some advanced statistical tools to reconstruct as much of the data as is possible. It then informs the hard drive of the defective region, has the hard drive mark it as such and has the hard drive pull out a new region from its hidden, unused sectors (yes, hard drives have blank areas that are not revealed to the user). Spinrite then puts the recovered data on the platter in that new, perfect sector and the data is safe. It then moves on to the next sector.

In this way, Spinrite corrects defects as they grow (and they do!). Running the program every few months can prevent data loss and even hard drive crashes. Spinrite can also be run on a drive that has already crashed, and may well allow you to recover some or even all of your precious data (letters, photos, etc.). At \$89, it is well worth it. Oh yes, it will work with any file system installed (NTFS, FAT, Novell, Linux) and can even be used on Apple and TIVO hard drives if they are temporarily installed in an Intel/AMD PC. Amazingly, the program download is only 170 kb (it is written in assembly language, the language of *real* programmers). Assembly language takes a fraction of the space of any other language, and it is really lightning fast, since it is "assembled" into the pure binary language understood directly by the electronic chips in your machine.

Spinrite runs from DOS or similar operating systems, but it incorporates FreeDOS so you don't need to do any fancy tricks to run it. When you first run the downloaded program, it will permit you to create a bootable Spinrite floppy drive or CD-ROM or even a thumb drive from which you can start the main program.

One caveat. With today's large hard drives, Spinrite can take a long time to finish its refresh and repair process. Plan on at least a day. Best, start it just before you are leaving on a weekend trip, so it will be done when you get home.

Get it at <a href="http://grc.com">http://grc.com</a>. Happy computing!

New HAMs & Members

We have a new ham!!!! Jerold Roth, a graduate of the Tom Ruhlmann Prep School, will now be known as KC9WUI. Congratulations Jerry!!!

# **Collins Equipment For Sale**

I'm helping a retired WWII veteran and out-of-touch ham with selling some Collins gear. He was the original owner, purchasing it in the early 60's. He dropped out of ham radio about 25+ years ago and doesn't see himself getting back into it. Presently he lives in Lasata in Ozaukee county. I'm just acting as a middle man for two reasons; he's a brother ham and we all owe a lot to those WWII vets. He served as a navy corpsman on beach operations.

All Collins:
KWM-2 transceiver
30L1 linear amplifier
312B5 control unit (with ext. VFO)
516 F-2 power supply for KWM-2
Desk Mike
MM-1 hand microphone

Anyone who's interesting can get in touch with me one way or another. Thanks, Dave Pueringer, K9KBE ( <a href="mailto:puerind@wi.rr.com">puerind@wi.rr.com</a> ) 262-255-1479 — I Monitor 146.97 most days

Post Everything Party

# And Presentation of Annual Awards March 2, 2013

American Legion Hall Grafton, WI (Rose Harms Legion Post 355) 1540 13<sup>th</sup> Avenue

Cocktails 6:00 Dinner 7:15

Complete Buffet Dinner
Recognition of Spouses
Sift Exchange
\$18.00 per person

!!!!!Reservations required by February 22<sup>nd</sup>!!!!
2013 ORC Post Everything Party Reservation Form

| Call sign                         | Number attending | X\$18.00 |
|-----------------------------------|------------------|----------|
| Names of those attending          |                  |          |
|                                   |                  |          |
| Make check out to ORCand send to: |                  |          |
| Dave Barrow – Treasurer           |                  |          |
| 1894 Elm Drive                    |                  |          |
| West Bend, WI 53095               |                  |          |

# **ORC Membership Meeting Minutes- January 9th, 2013**

De Janice Hoettels (KA9VVQ)Secretary

President Ken Boston, W9GA, called the meeting to order at 7:30 p.m. Members present then introduced themselves.

#### Announcements/Show-and-Tell:

Stan Kaplan, WB9RQR, described a "tape measure" homebrew fox hunting antenna that would be put up for auction at the meeting.

Nels Harvey, WA9JOB, reminded members that the Dayton Hamvention is coming up again in May. Nels is making a list of members who would be interested in carpooling to Dayton. Nels is also arranging for rooms at a hotel just outside Dayton for those in the carpool. If interested, see Nels.

Dave Parkinson, KA9RNU, did a show-and-tell of the Raspberry Pi computer and book he recently purchased.

Dave Barrow, N9UNR, gave us a status update on club member Jeananne Bargholz, N9VSV.

#### Program:

ORC member, Nate Seidler, KC9TSO, gave a presentation on "Powered Parachutes"...essentially an ultralite aircraft that uses a parachute instead of a fixed wing. Nate has been involved in this hobby for several years, and for the last 2 Field Day events, he has flown over the ORC's Field Day site to take pictures of the Saturday set-up.

**Election of Club Officers:** Ballots were handed out containing the slate of members willing to serve in the various officer positions for 2013. All past officers with the exception of club secretary agreed to serve another term if elected. Gary Drash, K9DJT, agreed to be nominated for secretary. Dave Barrow, N9UNR, motioned to accept the slate of officers for 2013 as stated on the ballot. The club members present unanimously agreed.

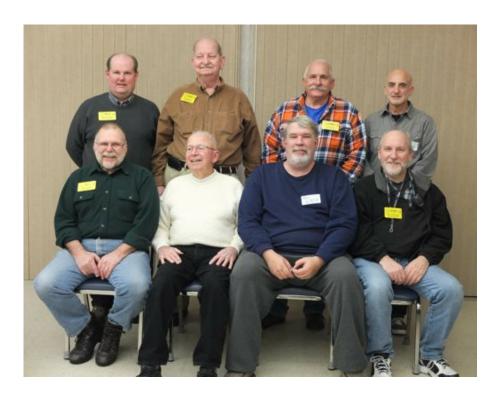

**2013 Ozaukee Radio Club Officers:** (back row, L to R) 2<sup>nd</sup> VP Brian Skrentny, N9LOO; Treasurer Dave Barrow, N9UNR; Acting Past President Bill Howe, KA9WRL; 1<sup>st</sup> VP Art Davidson, AC9CD; (front row, L to R) Secretary Gary Drasch, K9DJT; Repeater Trustee Ed Rate, AA9W; President Ken Boston, W9GA; Repeater VP Tom Trethewey, KC9ONY

**50/50 Raffle:** Tom Trethewey, KC9ONY, won the raffle.

**Auction:** Stan Kaplan, WB9RQR, played the role of auctioneer once again during the meeting. Half the proceeds go to the club's scholarship fund and half go to OZARES.

#### **Business Meeting:**

**President's report:** Ken, W9GA, thanked those members who served as club officers for 2012 and for those willing to serve in 2013.

Ken encouraged members to help out by serving on various club committees. See Ken if you're interested.

Shed clean-up, part II, is coming this spring.

1<sup>st</sup> VP Report: Art Davidson, AC9CD, noted that the Post-Everything Party (PEP) is scheduled for March 2, 2013. Drinks and socializing start at 6pm, dinner at 7 pm. Food will be served buffet-style, and again will be by the Prime Minister. This year a dessert will be included. PEP will be at the Rose Harm VFW Post in Grafton. Cost \$18. See Art or Dave Barrow to sign-up

Art also informed us that OZARES recently purchased an enormous, and apparently very sturdy, army surplus tent (52' x 18'; 12' high) that is to be used for EmComm situations. However, OZARES has arranged for the ORC to have use of the tent for our Field Day activities. This will be of immense help and

utility to the ORC Field Day efforts as the club's current tent is a wreck and a lightweight replacement tent purchased last year crumbled in the wind. Special thanks goes to Mark Owen, KC9SLJ, of Ozaukee Co. Emergency Management, who played a key role in establishing this arrangement.

**2<sup>nd</sup> VP Report:** Brian Skrentny, N9LOO, reminded members that membership dues can be paid via the club's website.

**Repeater VP Report:** Tom Trethewey, KC9ONY, informed us that LeFrog recently put up a D-Star repeater on the north side of Grafton.

**Secretary's Report/Minutes:** Tom Ruhlmann, W9IPR, did not publish a newsletter prior to the club meeting, so the previous month's minutes have not been available for members to review. Dave Barrow, N9UNR, motioned to move acceptance of the December 2012 minutes to the February meeting. Nancy Stecker, KC9FZK, seconded the motion and the motion passed.

**Treasurer's Report:** Dave Barrow, N9UNR, noted that the December ORC Income & Expense Report was sent by email to the club's members. Any members with questions or who want more detail should be sure to contact Dave. Kent Christansen, N9WH, made a motion to accept the treasurer's report. Stan Kaplan, WB9RQR, seconded the motion and the motion passed.

Committee Reports: none.

Old/New Business: none.

#### **Adjournment:**

Kent Christiansen, N9WH moved and Stan Kaplan, WB9RQR, seconded the motion to adjourn the meeting. The motion passed unanimously by the members present.

At 9:50 p.m. the meeting was adjourned.

#### Members signing the attendance sheet: 40

Nancy Stecker, KC9FZK; Lori Ann Parkinson, N9PCA; David Parkinson, KA9RNU; Gary Drasch, K9DJT; Jerry Rauth, KC9WVI; Ben Smith, KC9TZM; Jon Sanfilippo, WW9JON; Tom Murtaugh, W9VBQ; Bill Howe, KA9WRL; Tom Trethewey, KC9ONY, Art Davidson, AC9CD; Jon Gilmore, KB9RHZ; Dave Barrow, N9UNR; Ed Seigworth, AA9GT; Stan Kaplan, WB9RQR; Kristian Moberg, KC9TFR; Kent Christiansen, N9WH; Ed Rate, AA9W; Gary Sharbuno, WI9M; John Strachota, W9FAD; Jim Albrink, K9QLP; Nels Harvey, WA9JOB; Bernie Golownia, AA9CI; John Thielen, WA9KNY; Mark Fielkow, KB9PXE; Todd Fast, N9DRY; Gary Klupper, KC9EOV; Nate Seidler, KC9TSO; Michael York, AE9MY; Bob Frank, N9NRK; Terry Koller, KA9RFM; Glenn Classey, KC9UHP; Brian Skrentny, N9LOO; Ray Totzke, W9KHH; Gary Sutcliffe, W9XT; Tom Nawrot, AA9XK; Julia Nawrot, KB9WBQ; Ken Boston, W9GA; Janice Hoettels, KA9VVQ

Guest: Dean La Grange (no call)

#### **AGENDA**

February 13, 2013

- 1. 7:00 7:30 PM Network & Rag Chew
- 2. Call to order: Ken Boston (W9GA)
- 3. Introductions.
- 4. Announcements, Bragging Rights, Show & Tell, Upcoming events, Etc.,
- 5. Program:
- 6. 50/50 Kent Christiansen (W9WH)
- 7. Fellowship Break
- 8. Auction Stan Kaplan (WB9RQR)
- 9. Presidents Report Ken Boston (W9GA)

- 10. 1st VP Report Art Davidson (KC9PXR)
- 11. 2<sup>nd</sup> VP Report Brian Skrentny (N9LOO)
- 12. Repeater VP report Tom Trethewey ( KC9ONY)
- 13. Acceptance of Minutes Gary Drasch, K9DJT
- 14. Treasurer's report Dave Barrow (N9UNR)
- 15. Committee reports.

PEP – Art Davidson (KC9PXR)
Other:

- 16. OLD BUSINESS
- 17. NEW BUSINESS
- 18. Adjournment to?

Return undeliverable copies to

#### The ORC Newsletter

465 Beechwood Drive Cedarburg WI\* 53012 **First Class** 

**Next ORC Meeting** 

**Grafton Senior Citizens Center** 

**1665** 7<sup>th</sup> **Avenue, Grafton** Wednesday, January 11<sup>th</sup> 7:00 PM – doors open 7:30 – Membership Meeting